RT 208094

**Fylles ut av institusjonen**

Fylles ut av institusjonen

## [**Redigere kolonnebeskrivelser direkte i 'F2-vinduet'**]

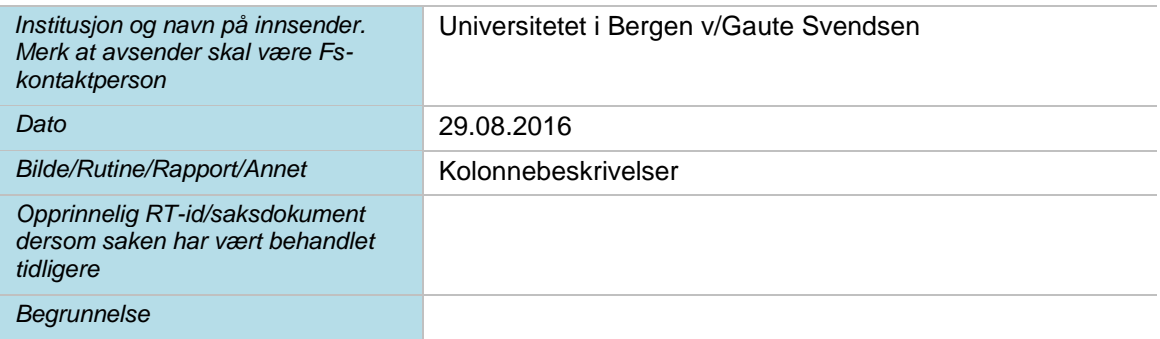

## **Til <navn på ekspertgruppe>/ønskeliste/Planleggingsgruppe**

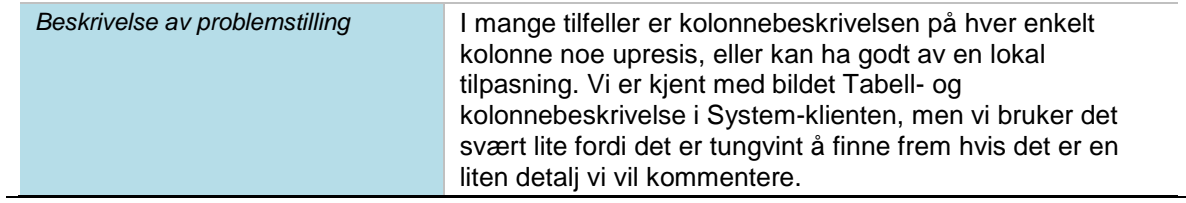

## **Løsningsforslag/ønsket håndtering av saken**

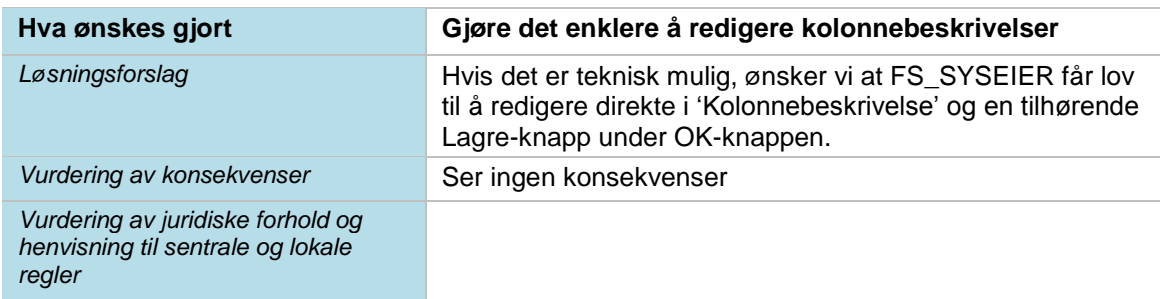

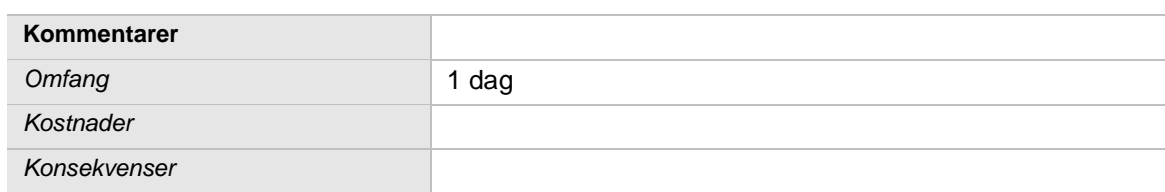

## **Resultat**

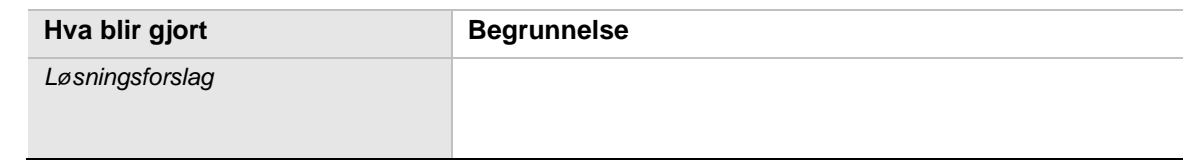